# **MagiCad for REVIT 2016.11** Frequently asked questions

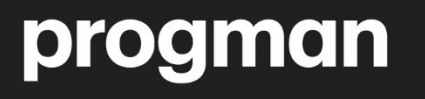

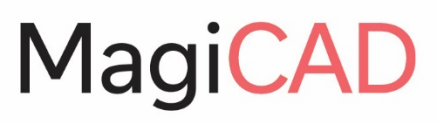

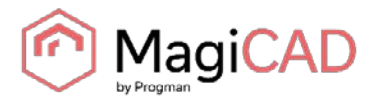

## **Q: IS IT POSSIBLE TO HAVE OTHERS UNITS FOR THE FLOW AND THE PRESSURE LOSS?**

A: Yes, in this version MagiCAD, some of the units of Piping and Ventilation, used in MagiCAD, can be selected by the user.

# **Q. IS IT POSSIBLE TO USE MY OWN REVIT FAMILY WITH MAGICAD?**

A: Yes, it is possible to load your own family in the dataset of MagiCAD, and draw it as it was a MagiCAD object. Furthermore, if you have defined correct data in the connectors of your family, MagiCAD will support the calculation with these family's data.

## **Q: ON MY VENTILATION NETWORKS, I FREQUENTLY HAVE PARALLEL DUCTS. DOES MAGICAD SUPPORT THIS KIND OF CONFIGURATION?**

A: Yes, earlier version of MagiCAD supported only tees to divide the duct into two parallel ducts. Now did MagiCAD support the plugged ducts connected to the parallel ducts.

# **Q: IS IT POSSIBLE TO CREATE MULTIPLE IFC AT NIGHT TIME?**

A: MagiCAD now enables the user to schedule and automate the export of multiple IFC files from multiple projects in user-defined batches. You can select and predefine the models to be exported (including the property set), save the batch export configuration, and then schedule the export procedure to be run whenever necessary. It is also possible to preset the process to update all the drawings prior to export. It is now also possible to define custom filenames for floors exported in IFC format.

#### **Q: DOES MAGICAD RESPECT STANDARD CALCULATION FOR PLUMBING?**

A: You can choose among several European standards for the calculation of the domestic water and the sewer networks.

#### **Q: DOES MAGICAD DISPLAY THE K FACTORS FOR FITTINGS AND COMPONENTS?**

A: Yes, balancing report contains a column K-factor. This column is here for the balancing report of ventilation, heating and domestic water systems.

# **Q: DOES MAGICAD SUPPORTS WATER HEATERS?**

A: Substations and water heaters can now be selected to the dataset and installed to the project. They are also handled in the calculations, bill of materials, running index, legends etc.

## **Q: I NEED MORE DETAILED MODEL THAN YOU PROPOSE FOR SUPPORT AND HANGER, CAN YOU DO SOMETHING?**

A: Yes, you can use the function "Detailed S&H" This function is mainly used to replace the S&H instance to detailed model.

In Revit, the higher the level of model precision is, the bigger the model size is and the lower the run efficiency is. In order to make sure the installation of S&H stable and faster, the S&H instance of manufacturer is often in the middle level of precision.

In order to avoid the influence of the function "Detailed S&H" on the S&H model, the current project will be saved before the operation of replacement, and a new copied project will be opened to run this function.

## **Q: CAN I USE S&H PRODUCTS IF I'M NOT IN THE MEP PROJECT?**

A: Yes, it is now possible to install S&H on linked model, or MEP IFC elements, which is referenced into Revit project.

# **Q: IS IT POSSIBLE TO HAVE SEVERAL POINTS OF VIEW OF THE S&H FOR CREATING A MANUFACTURING BOOK?**

A: Yes, MagiCAD have a function that is mainly used to export DXF files for supports and hangers. The exported DXF files include an index file for all the S&H drawing, and the drawing files for every S&H.